## Chapter 456

# **Meta-Analysis of Proportions (Old Version)**

## **Introduction**

This module performs a meta-analysis of a set of two-group, binary-event studies. These studies have a treatment group (arm) and a control group. The results of each study may be summarized as counts in a 2 by-2 table. The program provides a complete set of numeric reports and plots to allow the investigation and presentation of the studies. The plots include the *forest plot, radial plot,* and *L'Abbe plot.* Both fixed-, and random-, effects models are available for analysis.

*Meta-Analysis* refers to methods for the systematic review of a set of individual studies with the aim to combine their results. Meta-analysis has become popular for a number of reasons:

- 1. The adoption of evidence-based medicine which requires that all reliable information is considered.
- 2. The desire to avoid narrative reviews which are often misleading.
- 3. The desire to interpret the large number of studies that may have been conducted about a specific treatment.
- 4. The desire to increase the statistical power of the results be combining many small-size studies.

The goals of meta-analysis may be summarized as follows. A meta-analysis seeks to systematically review all pertinent evidence, provide quantitative summaries, integrate results across studies, and provide an overall interpretation of these studies.

We have found many books and articles on meta-analysis. In this chapter, we briefly summarize the information in Sutton et al (2000) and Thompson (1998). Refer to those sources for more details about how to conduct a meta-analysis.

## **Treatment Effects**

Suppose you have obtained the results for *k* studies, labeled *i = 1, …, k*. Each study consists of a treatment group (T) and a control group (C). The results of each study are summarized by four counts:

- $a_i$  the number of subjects in the treatment group having the event of interest.
- $b_i$  the number of subjects in the control group having the event of interest.
- $c_i$  the number of subjects in the treatment group not having the event of interest.
- $d_i$  the number of subjects in the control group not having the event of interest.

Occasionally, one of these counts will be zero which causes calculation problems. To avoid this, the common procedure is to add a small value of 0.5 or 0.25 to all counts so that zero counts do not occur.

#### **Risks**

These counts may be used to calculate estimates of the event-risk in the treatment group as

$$
\hat{p}_{T_i} = \frac{a_i}{a_i + c_i}
$$

and in the control group as

$$
\hat{p}_{C_i} = \frac{b_i}{b_i + d_i}
$$

Based on these risks, three measures of treatment effect may be defined and used in the meta-analysis. These are the odds ratio, the risk ratio, and the risk difference.

### **Odds Ratio**

The odds ratio is the most commonly used measure of treatment effect. It is defined as follows.

$$
OR_i = \frac{\frac{p_{T_i}}{1 - p_{T_i}}}{\frac{p_{C_i}}{1 - p_{C_i}}}
$$

For statistical analysis, the logarithm of the odds ratio is usually used because its distribution is more accurately approximated by the normal distribution for smaller sample sizes. The variance of the sample log odds ratio is estimated by

$$
\hat{V}(\ln(OR_i)) = \frac{1}{a_i} + \frac{1}{b_i} + \frac{1}{c_i} + \frac{1}{d_i}
$$

### **Risk Ratio or Relative Risk**

The risk ratio is calculated as follows.

$$
RR_i = \frac{p_{T_i}}{p_{C_i}}
$$

Like the odds ratio, the logarithm of the risk ratio is usually used because its distribution is more accurately approximated by the normal distribution for smaller sample sizes. The variance of the sample log risk ratio is estimated by

$$
\hat{V}(\ln(RR_i)) = \frac{1}{a_i} - \frac{1}{a_i + c_i} + \frac{1}{b_i} - \frac{1}{b_i + d_i}
$$

### **Risk Difference**

The risk difference is calculated as follows.

 $RD_i = p_{T_i} - p_{C_i}$ 

The estimated variance of the sample risk difference is given by

$$
\hat{V}(RD_i) = \frac{p_{T_i}(1 - p_{T_i})}{a_i + c_i} + \frac{p_{C_i}(1 - p_{C_i})}{b_i + d_i}
$$

## **Defining the Study Parameters**

Let  $\theta_i$  represent the outcome measure created from the 2-by-2 table. That is,  $\theta_i$  may be the odds ratio, risk ratio, or risk difference. Let  $\theta_i$  represent the estimate of  $\theta_i$  from the study. Confidence intervals based on the normal distribution may be defined for  $\theta_i$  in the usual manner.

$$
\hat{\theta}_i \pm z_{1-\alpha/2} \sqrt{\hat{V}(\hat{\theta}_i)}
$$

In the case of the odds ratio and the risk ratio, the interval is created on the logarithmic scale and then transformed back to the original scale.

It will be useful in the sequel to make the following definition of the weights.

$$
v_i = \hat{V}(\hat{\theta}_i)
$$
  

$$
w_i = 1/v_i
$$

## **Hypothesis Tests**

Several hypothesis tests have be developed to test the various hypotheses that may be of interest. These will be defined next.

## **Overall Null Hypothesis**

Two statistical tests have been devised to test the overall null hypothesis that all treatment effects are zero. The null hypothesis is written

$$
H_0: \theta_i = 0 \quad i=1,\cdots,k
$$

### **Nondirectional Test**

The nondirectional alternative hypothesis that at least one  $\theta_i \neq 0$  may be tested by comparing the quantity

$$
X_{ND} = \sum_{i=1}^{k} w_i \hat{\theta}_i^2
$$

with a  $\chi^2_k$  distribution.

### **Directional Test**

A test of the more interesting directional alternative hypothesis that  $\theta_i = \theta \neq 0$  for all *i* may be tested by comparing the quantity

$$
X_D = \frac{\left(\sum_{i=1}^k w_i \hat{\theta}_i\right)^2}{\sum_{i=1}^k w_i}
$$

with a  $\chi_1^2$  distribution. Note that this tests the hypothesis that all effects are equal to the same nonzero quantity.

## **Effect-Equality (Heterogeneity) Test**

When the overall null hypothesis is rejected, the next step is to test whether all effects are equal, that is, whether the effects are homogeneous. Specifically, the hypothesis is

$$
H_0: \theta_i = \theta \quad i=1,\cdots,k
$$

versus the alternative that at least one effect is different, that is, that the effects are heterogeneous. This may also be interpreted as a test of the study-by-treatment interaction.

This hypothesis is tested using Cochran's Q test which is given by

$$
Q = \sum_{i=1}^{k} w_i (\hat{\theta}_i - \hat{\theta})^2
$$

where

$$
\hat{\theta} = \frac{\sum_{i=1}^{k} w_i \hat{\theta}_i}{\sum_{i=1}^{k} w_i}
$$

The test is conducted by comparing Q to a  $\chi^2_{k-1}$  distribution.

## **Fixed versus Random Effects Combined Confidence Interval**

If the effects are assumed to be equal (homogeneous), either through testing or from other considerations, a *fixed effects model* may be used to construct a combined confidence interval. However, if the effects are heterogeneous, a *random effects model* should be used to construct the combined confidence interval.

## **Fixed Effects Model**

The fixed effects model assumes homogeneity of study results. That is, it assumes that  $\theta_i = \theta$  for all *i*. This assumption may not be realistic when combining studies with different patient pools, protocols, follow-up strategies, doses, durations, etc.

If the fixed effects model is adopted, the *inverse variance-weighted* method as described by Sutton (2000) page 58 is used to calculate the confidence interval for  $\theta$ . The formulas used are

$$
\hat{\theta} \pm z_{1-\alpha/2} \sqrt{\hat{V}(\hat{\theta})}
$$

where  $z_{1-\alpha/2}$  is the appropriate percentage point from the standardized normal distribution and

$$
\hat{\theta} = \frac{\sum_{i=1}^{k} w_i \hat{\theta}_i}{\sum_{i=1}^{k} w_i}
$$

$$
\hat{V}(\hat{\theta}) = \frac{1}{\sum_{i=1}^{k} w_i}
$$

 $\nabla^{\nu}$ 

### **Random Effects Model**

The random effects model assumes that the individual  $\theta_i$  come from a random distribution with fixed mean  $\bar{\theta}$  and variance  $\sigma^2$ . Sutton (2000) page 74 presents the formulas necessary to conduct a random effects analysis using the *weighted* method. The formulas used are

$$
\hat{\bar{\theta}} \pm z_{1-\alpha/2} \sqrt{\hat{V}(\hat{\bar{\theta}})}
$$

where  $z_{1-\alpha/2}$  is the appropriate percentage point from the standardized normal distribution and

$$
\hat{\theta} = \frac{\sum_{i=1}^{k} \overline{w}_{i} \hat{\theta}_{i}}{\sum_{i=1}^{k} \overline{w}_{i}}
$$
\n
$$
\hat{V}(\hat{\theta}) = \frac{1}{\sum_{i=1}^{k} \overline{w}_{i}}
$$
\n
$$
\overline{w}_{i} = \frac{1}{\frac{1}{w_{i}} + \hat{\tau}^{2}}
$$
\n
$$
\hat{\tau}^{2} = \begin{cases}\n\frac{Q - k + 1}{U} & \text{if } Q > k - 1 \\
0 & \text{otherwise}\n\end{cases}
$$
\n
$$
Q = \sum_{i=1}^{k} w_{i} (\hat{\theta}_{i} - \hat{\theta})^{2}
$$
\n
$$
U = (k - 1) \left(\overline{w} - \frac{s_{w}^{2}}{k \overline{w}}\right)
$$
\n
$$
s_{w}^{2} = \frac{1}{k - 1} \left(\sum_{i=1}^{k} w_{i}^{2} - k \overline{w}^{2}\right)
$$
\n
$$
\overline{w} = \frac{1}{k} \left(\sum_{i=1}^{k} w_{i}\right)
$$

## **Graphical Displays**

A number of plots have been devised to display the information in a meta-analysis. These include the forest plot, the radial plot, and the L'Abbe plot. More will be said about each of these plots in the Output section.

## **Data Structure**

The data are entered into a dataset using one row per study. The four counts of the study's 2-by-2 table are entered into four columns. In addition to these, an additional variable is usually used to hold a short (3 or 4 character) label. Another variable may be needed to hold a grouping variable.

As an example, we will use data referred to in Sutton (2000) as the cholesterol-lowering intervention dataset. This data set reviews 34 randomized clinical trials that were conducted to study the effects of three cholesterol-lowering treatments: diet, drug, and surgery. The mortality of patients in a treatment arm and a control arm were recorded. These data are contained in the SUTTON22 database. You should load this database to see how the data are arranged.

## **Example 1 – Meta-Analysis of Proportions**

This section presents an example of how to analyze the data contained in the Sutton22 dataset. This dataset contains data for 34 randomized clinical trials that were conducted to study the effects of three cholesterollowering treatments: diet, drug, and surgery. The mortality of patients in a treatment arm and a control arm were recorded.

### **Setup**

To run this example, complete the following steps:

#### **1 Open the Sutton22 example dataset**

- From the File menu of the NCSS Data window, select **Open Example Data**.
- Select **Sutton22** and click **OK**.

#### **2 Specify the Meta-Analysis of Proportions procedure options**

- Find and open the **Meta-Analysis of Proportions** procedure using the menus or the Procedure Navigator.
- The settings for this example are listed below and are stored in the **Example 1** settings file. To load these settings to the procedure window, click **Open Example Settings File** in the Help Center or File menu.

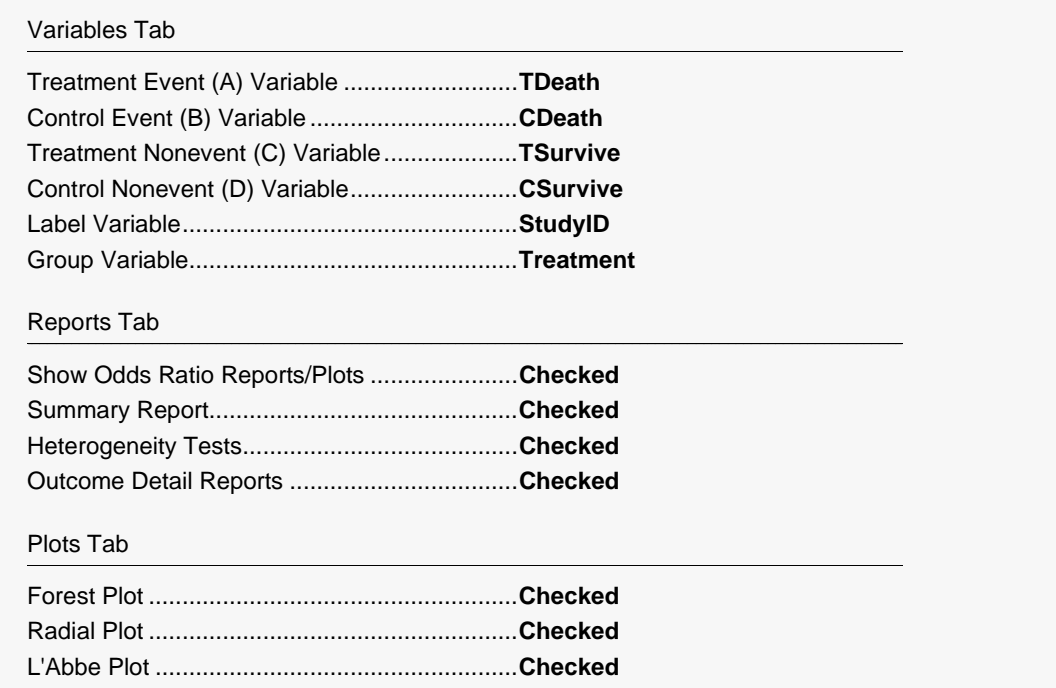

#### **3 Run the procedure**

• Click the **Run** button to perform the calculations and generate the output.

### **Run Summary Section**

#### **Run Summary Section**

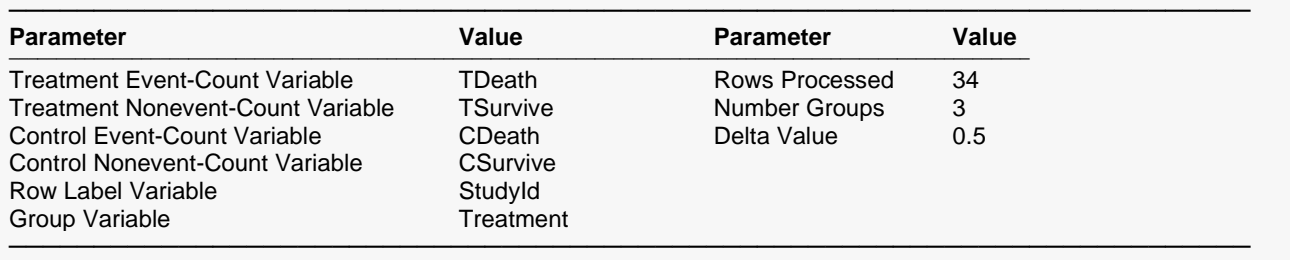

Note: Check that the intended variables have been selected and number of rows is correct.

This report records the variables that were used and the number of rows that were processed.

## **Numeric Summary Section**

#### **Numeric Summary Section Using Random Effects Model**

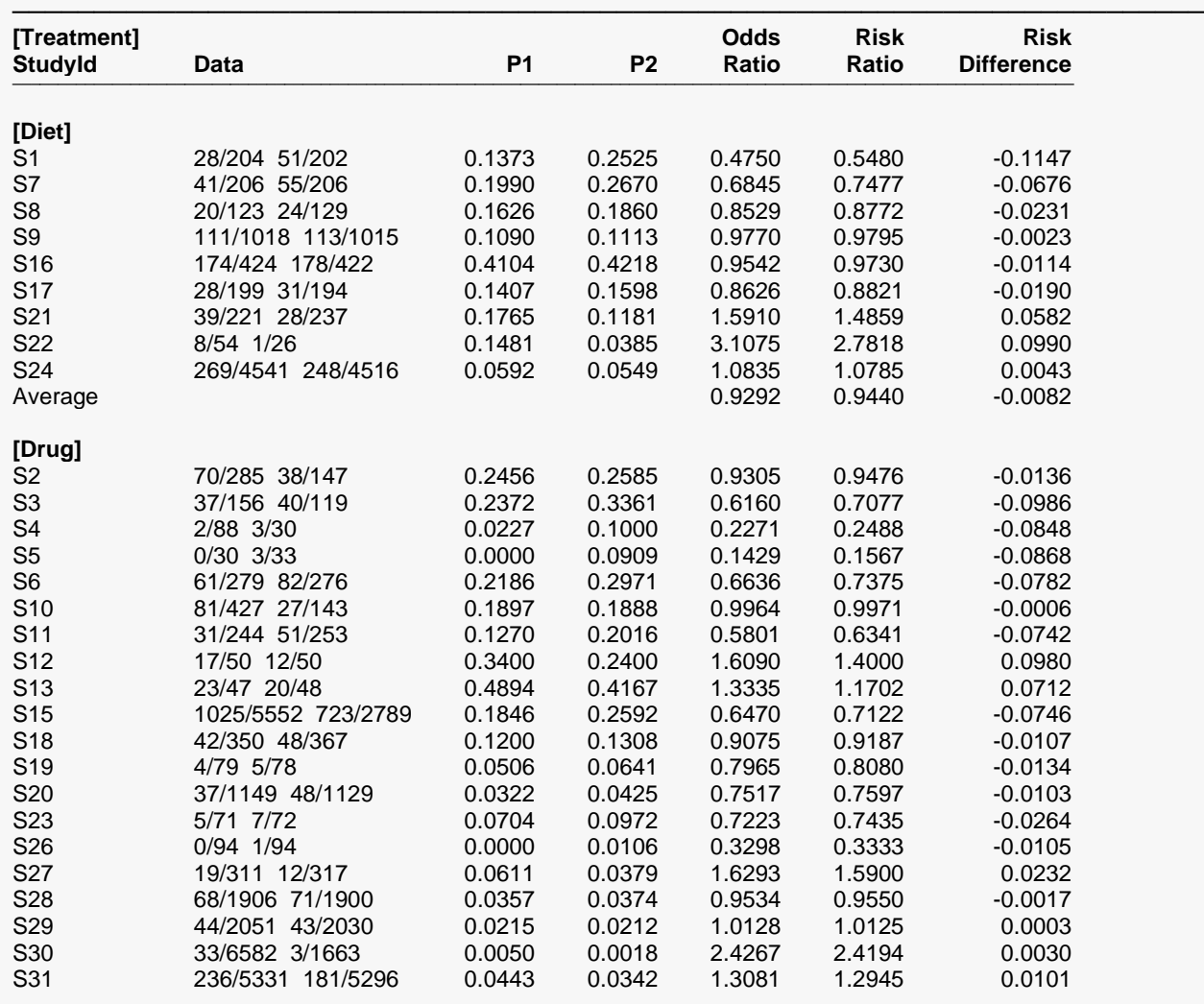

#### Meta-Analysis of Proportions (Old Version)

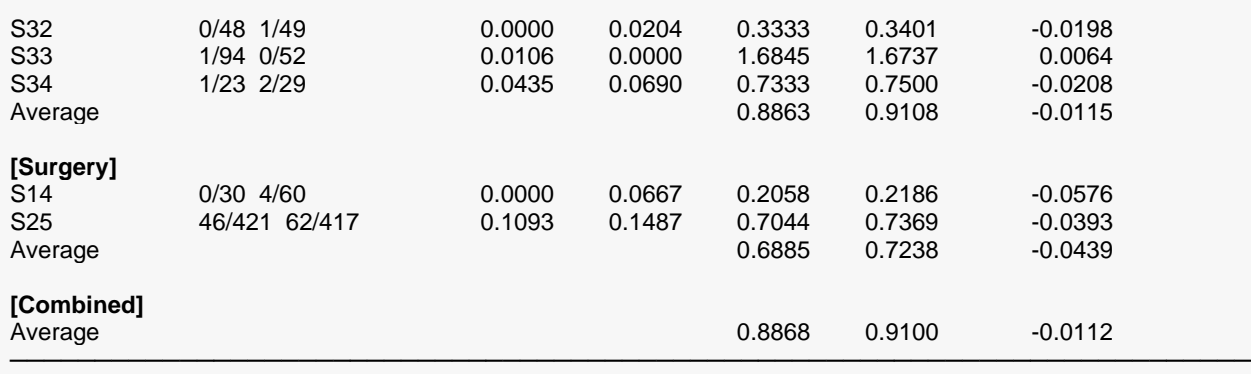

Note: This report shows the input data and the three outcomes for each study in the analysis. The 'Average' values are actually weighted averages with weights based on the effects model that was selected.

This report summarizes the input data. You should scan it for any mistakes. Note that the 'Average' lines provide the estimated group averages. The values depend on your selection of whether the Random Effects model or Fixed Effects model was used. The 'Combined' line provides the combined results of all studies.

#### **Data**

These are the count values that were read from the database.

#### **P1**

This is the estimated event proportion in the treatment group. This is also known as the treatment-group risk.

#### **P2**

This is the estimated event proportion in the control group. This is also known as the treatment-group risk.

#### **Odds Ratio**

This is the estimated value of the odds ratio. Note that it depends not only on the data, but also on the delta value used.

#### **Risk Ratio**

This is the estimated value of the risk ratio. Note that it depends not only on the data, but also on the delta value used.

#### **Risk Difference**

This is the estimated value of the risk difference. Note that it depends not only on the data, but also on the delta value used.

## **Nondirectional Zero-Effect Test**

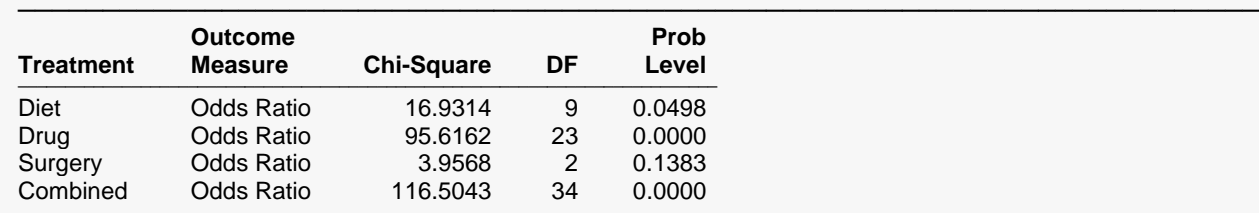

#### **Nondirectional Zero-Effect Test**

───────────────────────────────────────────────────────────────────────── Note: This chi-square value tests the null hypothesis that all effects are zero versus the alternative that at least one study had a non-zero effect.

This reports the results of the nondirectional zero-effect chi-square test designed to test the null hypothesis that all treatment effects are zero. The null hypothesis is written

$$
H_0: \theta_i = 0 \quad i = 1, \cdots, k
$$

The alternative hypothesis is that at least one  $\theta_i \neq 0$ , that is, at least one study had a statistically significant result.

#### **Chi-Square**

This is the computed chi-square value for this test. The formula was presented earlier.

#### **DF**

This is the degrees of freedom. For this test, the degrees of freedom is equal to the number of studies.

#### **Prob Level**

This is the significance level of the test. If this value is less than the nominal value of alpha (usually 0.05), the test is statistically significant, and the alternative is concluded. If the value is larger than the specified value of alpha, no conclusion can be drawn other than that you do not have enough evidence to reject the null hypothesis.

## **Directional Zero-Effect Test**

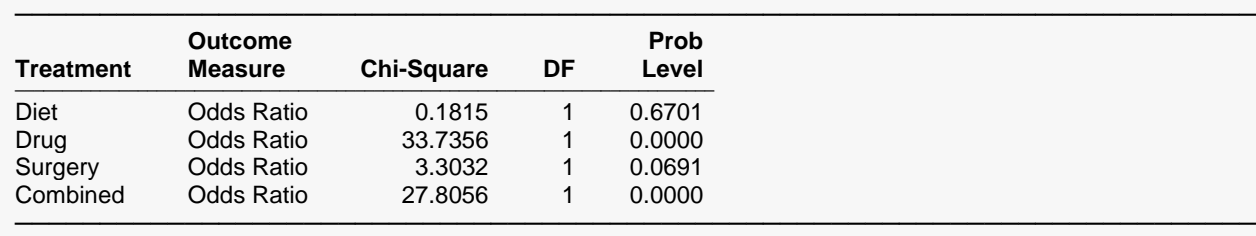

#### **Directional Zero-Effect Test**

Note: This chi-square value tests the null hypothesis that all effects are zero versus the alternative that all studies had the same, non-zero effect.

This reports the results of the directional zero-effect chi-square test designed to test the overall null hypothesis that all treatment effects are zero. The null hypothesis is written

$$
H_0: \theta_i = 0 \quad i = 1, \cdots, k
$$

The alternative hypothesis is that  $\theta_i = \theta \neq 0$  for all *i*, that is, that all effects are equal to the same, non-zero value.

#### **Chi-Square**

This is the computed chi-square value for this test. The formula was presented earlier.

#### **DF**

This is the degrees of freedom. For this test, the degrees of freedom is equal one.

#### **Prob Level**

This is the significance level of the test. If this value is less than the specified value of alpha (usually 0.05), the test is statistically significant, and the alternative is concluded. If the value is larger than the specified value of alpha, no conclusion can be drawn other than that you do not have enough evidence to reject the null hypothesis.

## **Effect-Equality (Heterogeneity) Test**

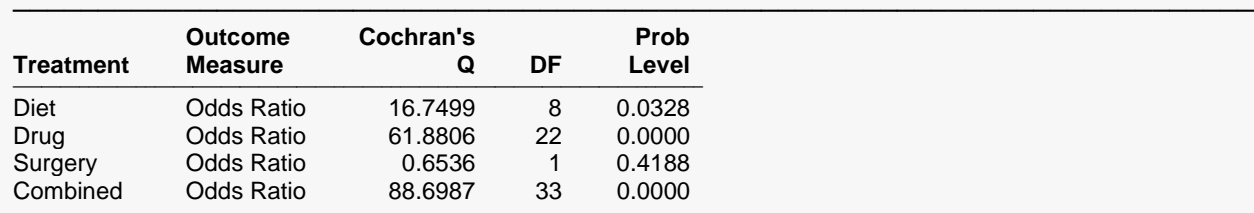

#### **Effect-Equality (Heterogeneity) Test**

───────────────────────────────────────────────────────────────────────── Note: This tests the null hypothesis that all effects are equal (homogeneous) versus the alternative that at least one effect had a different effect (heterogeneous). Sometimes this test is used to choose between the use of a Fixed Effect (homogeneous) model and a Random Effects (heterogeneous) model.

This reports the results of the effect-equality (homogeneity) test. This chi-square test was designed to test the null hypothesis that all treatment effects are equal. The null hypothesis is written

$$
H_0: \theta_i = \theta \quad i=1,\cdots,k
$$

The alternative is that at least one effect is different, that is, that the effects are heterogeneous. This may also be interpreted as a test of the study-by-treatment interaction. This test may help you determine whether to use a Fixed Effects model (used for homogeneous effects) or a Random Effects model (heterogeneous effects).

#### **Cochran's Q**

This is the computed chi-square value for Cochran's Q statistic. The formula was presented earlier.

#### **DF**

This is the degrees of freedom. For this test, the degrees of freedom is equal to the number of studies minus one.

#### **Prob Level**

This is the significance level of the test. If this value is less than the specified value of alpha (usually 0.05), the test is statistically significant, and the alternative is concluded. If the value is larger than the specified value of alpha, no conclusion can be drawn other than that you do not have enough evidence to reject the null hypothesis.

### **Odds Ratio Detail Section**

**Odds Ratio Detail Section Using Random Effects Model**

───────────────────────────────────────────────────────────────────────── **95.0% 95.0% Percent Lower Upper Random [Treatment] Odds Confidence Confidence Effects StudyId P1 P2 Ratio Limit Limit Weight** ─────────────────────────────────────────────────────────────────────────────────────────────────────────────── **[Diet]** S1 0.1373 0.2525 0.4750 0.2863 0.7882 3.5636 S7 0.1990 0.2670 0.6845 0.4327 1.0828 3.9108 S8 0.1626 0.1860 0.8529 0.4469 1.6277 2.7201 S9 0.1090 0.1113 0.9770 0.7405 1.2889 5.4463 S16 0.4104 0.4218 0.9542 0.7261 1.2538 5.4819 S17 0.1407 0.1598 0.8626 0.4976 1.4952 3.2731 S21 0.1765 0.1181 1.5910 0.9450 2.6788 3.4641 S22 0.1481 0.0385 3.1075 0.5128 18.8317 0.5279 S24 0.0592 0.0549 1.0835 0.9073 1.2940 6.2826 Average 0.9292 0.7641 1.1300 **[Drug]** S2 0.2456 0.2585 0.9305 0.5902 1.4668 3.9372 S3 0.2372 0.3361 0.6160 0.3637 1.0434 3.4236 S4 0.0227 0.1000 0.2271 0.0424 1.2169 0.6012 S5 0.0000 0.0909 0.1429 0.0071 2.8849 0.1993 S6 0.2186 0.2971 0.6636 0.4526 0.9728 4.5216 S10 0.1897 0.1888 0.9964 0.6163 1.6111 3.7483 S11 0.1270 0.2016 0.5801 0.3578 0.9406 3.7285 S12 0.3400 0.2400 1.6090 0.6802 3.8059 1.8440 S13 0.4894 0.4167 1.3335 0.5983 2.9723 2.0452 S15 0.1846 0.2592 0.6470 0.5805 0.7211 6.7336 S18 0.1200 0.1308 0.9075 0.5842 1.4099 4.0500 S19 0.0506 0.0641 0.7965 0.2200 2.8836 0.9656 S20 0.0322 0.0425 0.7517 0.4868 1.1605 4.0985 S23 0.0704 0.0972 0.7223 0.2283 2.2857 1.1648 S26 0.0000 0.0106 0.3298 0.0133 8.1997 0.1750 S27 0.0611 0.0379 1.6293 0.7867 3.3743 2.3350 S28 0.0357 0.0374 0.9534 0.6802 1.3362 4.9093 S29 0.0215 0.0212 1.0128 0.6638 1.5452 4.1928 S30 0.0050 0.0018 2.4267 0.8059 7.3071 1.2530 S31 0.0443 0.0342 1.3081 1.0740 1.5934 6.1288 S32 0.0000 0.0204 0.3333 0.0132 8.3867 0.1737 S33 0.0106 0.0000 1.6845 0.0674 42.0926 0.1744 S34 0.0435 0.0690 0.7333 0.0898 5.9856 0.3966 Average 0.8863 0.7345 1.0696 **[Surgery]** S14 0.0000 0.0667 0.2058 0.0107 3.9513 0.2060 S25 0.1093 0.1487 0.7044 0.4692 1.0575 4.3237 Average 0.6885 0.4603 1.0297 **[Combined]** Average 0.8868 0.7739 1.0161

Note: This report presents the outcome's value as well as a confidence interval. The 'Average' line presents the combined estimates for the group. The weights let you determine the influence of each study on the combined results.

This report displays results for the odds ratio outcome measure. You can obtain a similar report for the risk ratio and the risk difference. The report gives you the

─────────────────────────────────────────────────────────────────────────

#### **Confidence Limits**

These are the lower and upper confidence limits (the formulas were given earlier in this chapter).

#### **Weights**

The last column gives the relative (percent) weight used in creating the weighted average. Using these values, you can decide how much influence each study has on the weighted average.

### **Forest Plot**

## **Forest Plot** ───────────────────────────────────────────────────────────────────────── Forest Plot of Odds Ratio **Treatment** Studyld Diet Drug Surgery  $\Diamond$  Average Average  $0.001$  $0.01$  $0.1$  $10$ 100 1 **Odds Ratio**

This plot presents the results for each study on one plot. The size of the plot symbol is proportional to the sample size of the study. The points on the plot are sorted by group and by the odds ratio. The lines represent the confidence intervals about the odds ratios. Note that the narrower the confidence limits, the better.

By studying this plot, you can determine the main conclusions that can be drawn from the set of studies. For example, you can determine how many studies were significant (the confidence limits do not intersect the vertical line at 1.0). You can see if there were different conclusions for the different groups.

The results of the combining the studies are displayed at the end of each group.

## **Radial Plot**

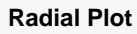

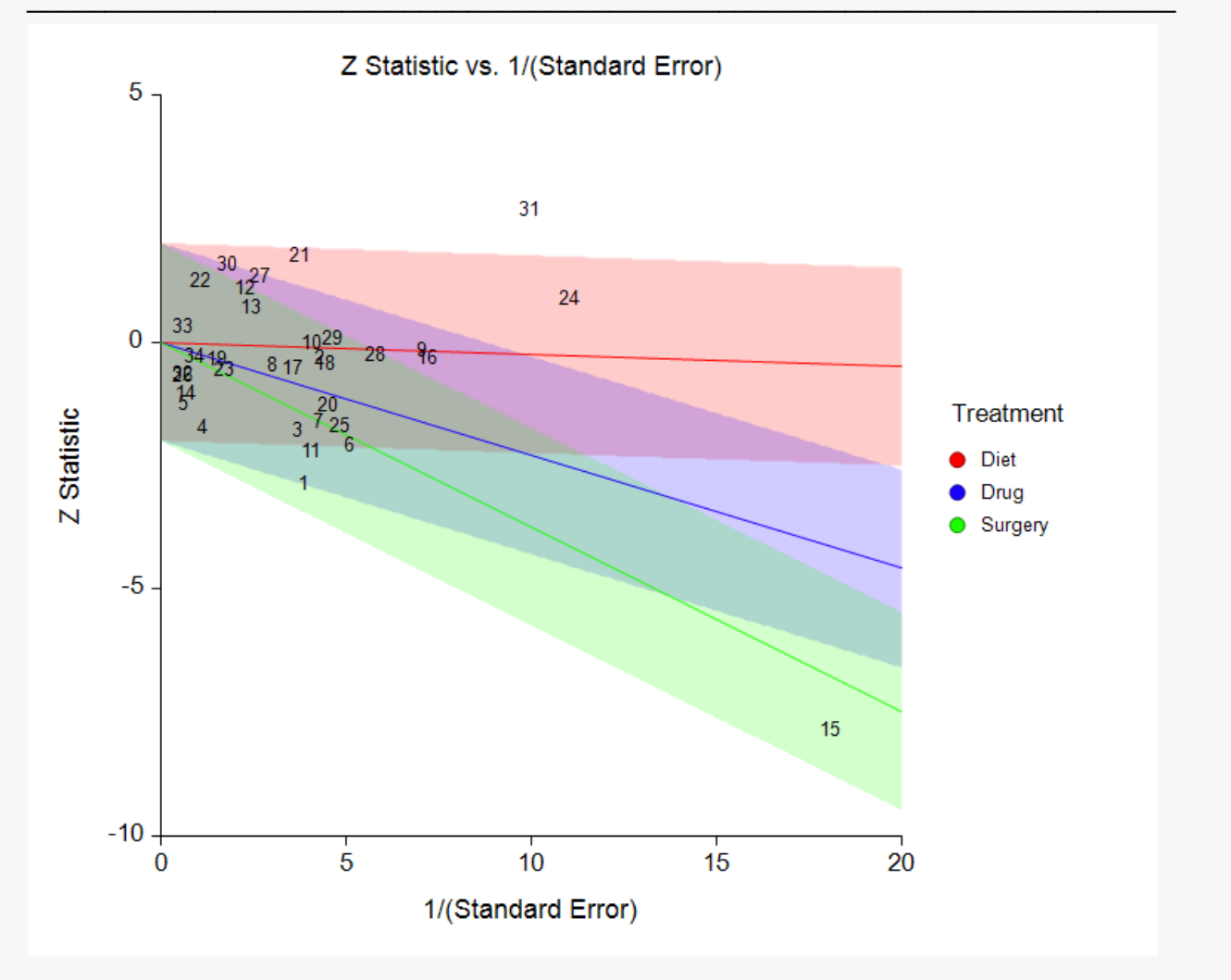

The radial (or Galbraith) plot shows the z-statistic (outcome divided by standard error) on the vertical axis and a measure of weight on the horizontal axis. Studies that have the largest weight are closest to the Y axis. Studies within the limits are interpreted as homogeneous. Studies outside the limits may be outliers.

## **L'Abbe Plot**

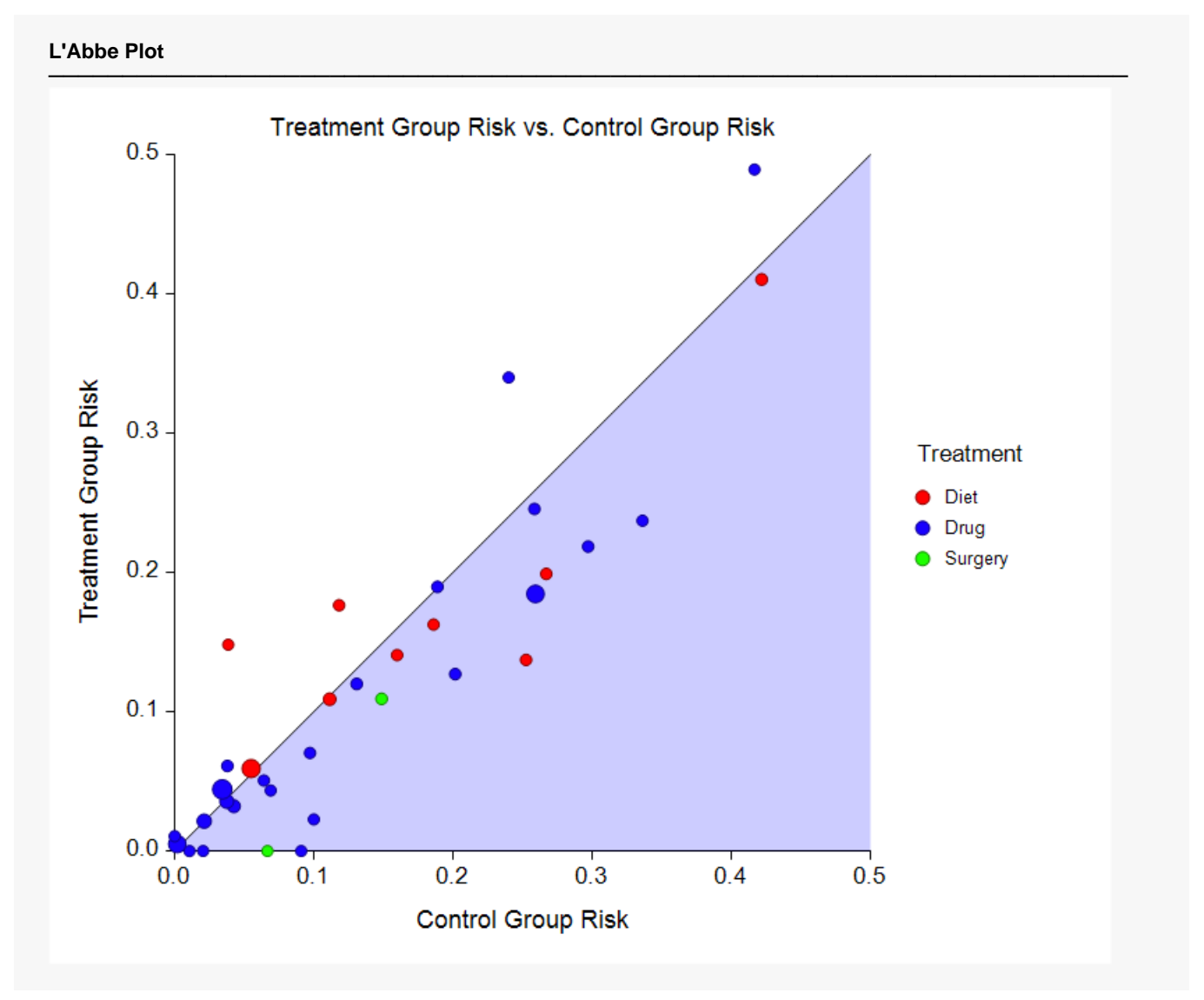

The L'Abbe plot displays the treatment risk on vertical axis versus the control risk on the horizontal axis. Homogenous studies will be arranged along the diagonal line. This plot is especially useful in determining if the relationship between the treatment group and the control group is the same for all values of the control group risk.